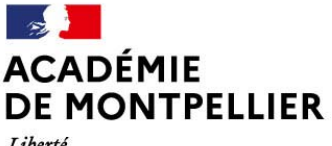

Liberté Égalité Fraternité Direction des services départementaux de l'éducation nationale du Gard

## **GUIDE DE RÉFÉRENCE**

## **POUR l'AFFECTATION POST 2nde :**

- **1ère année de Brevet des Métiers d'Art**
- **1ère Générale**
- **1ère Professionnelle**
- **1ère Technologique**

#### **Contacts** : DSDEN du Gard

 Division des Elèves et des Etablissements Bureau de l'affectation des élèves 58 rue Rouget de Lisle 30031 NIMES CEDEX

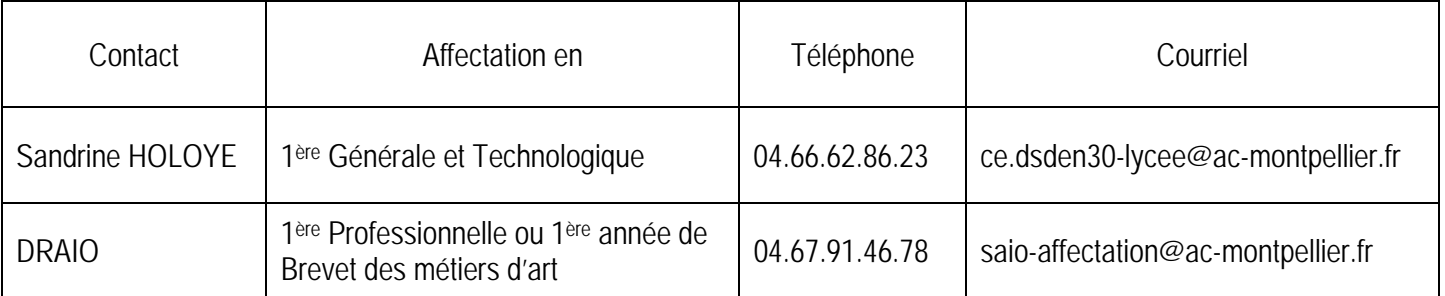

**Détermination du lycée de secteur en fonction du domicile de l'élève** :

- $\Rightarrow$  Page d'accueil du site de la DSDEN, dans le panneau « liens utiles » cliquer sur Ecoly puis sur Elyce
- $\Rightarrow$  Ou cliquer sur le lien suivant : https://applications.ac-montpelier.fr/apps/dsden30:ecoly/lycees.php

**En cas de problème technique de saisie**, contacter la Plateforme d'assistance aux établissements au 04.67.91.48.00 ou en vous connectant au portail accessible à l'adresse suivante via vos identifiants académiques : https://asap.ac-montpellier.fr

#### PRESENTATION GENERALE DOCUMENTS ANNEXES

## **NOUVEAUTÉS RAPPEL DES ÉVOLUTIONS RÉCENTES**

## **Réforme du lycée : conséquences sur l'affectation en 1ère générale**

Le principe général reste une affectation sur le Lycée de secteur, quels que soient les enseignements de spécialité souhaités.

Pour les élèves qui souhaitent suivre un enseignement de spécialité non proposé dans leur Lycée, l'établissement d'origine prendra soin, lors de la saisie du vœu, de cocher dans les motifs de dérogation, la case « parcours scolaire particulier », pour le vœu de 1ère générale formulé dans un lycée correspondant à la zone de desserte définie par le DASEN.

**Dans le département du Gard**, certains enseignements de spécialité (EDS) rares (LCA ; NSI ; SI ; Arts) sont mutualisés entre les lycées de la ville de NIMES. Ces demandes sont gérées par les réseaux des lycées. Seules les demandes d'EDS rares avec changement de lycée sont transmises à la DSDEN (Annexe 11) qui les traitera lors de la **commission de pré-affectation du 11 juin 2021**.

Les résultats de l'affectation seront communiqués aux familles le 29 juin, quel que soit le niveau et la voie demandée.

# Nouveau

Le nouvel **enseignement de spécialité "Education physique, pratiques et culture sportives**" sera créé à la rentrée de septembre dans les lycées suivants :

- **Lycée Albert Camus à Nîmes (Gard)**
- **Lycée Jean Moulin à Béziers (Hérault),**
- **Lycée Charles Renouvier à Prades (Pyrénées Orientales)**

Le nombre limité de sites proposant cet EDS a conduit à l'adoption d'un régime dérogatoire pour l'admission des candidats, celle-ci ne pouvant être gérée au niveau des réseaux d'établissements comme c'est le cas pour les autres EDS dits "rares".

Les 1ères générales avec EDS EPPCS feront donc l'objet d'un **vœu spécifique sur Affelnet Lycée** (1G EPS). Un barème sera établi avec les résultats scolaires obtenus dans l'année sur lesquels un coefficient par matière arrêté par les corps d'inspection sera attribué (cf. annexe 6 « grille des coefficients par formation ») et la zone géographique de résidence des candidats. En effet, afin de garantir l'équité entre les candidats, chaque élève de l'académie bénéficiera de points liés à sa zone géographique sur l'un des établissements proposant cet EDS (sectorisation élargie).

Afin de s'assurer qu'aucun élève de 2nde GT ne puisse se retrouver en situation de non affectation en 1ère générale **il est impératif que les élèves souhaitant intégrer une 1ère générale avec EDS EPS formulent**, **en plus du vœu spécifique un vœu simple de 1ère générale sur leur établissement actuel**.

Les demandes d'orientation disponibles dans SIECLE ORIENTATION permettront de disposer d'estimations fiables pour alimenter l'outil d'aide à la constitution des groupes d'enseignements de spécialités en 1ère et en Terminale diffusé au niveau national.

## **L'affectation en 1ère professionnelle, à l'issue d'une 2nde professionnelle « famille de métiers »**

Les élèves inscrits en 2nde professionnelle organisée par familles de métiers choisiront en fin d'année de poursuivre leur parcours de formation dans l'une des spécialités professionnelles de la famille.

La satisfaction maximum de leur choix sera recherchée, ainsi que la garantie d'une place dans une des spécialités de la famille au sein d'un réseau d'établissements. Pour réguler l'affectation des élèves en 1ère professionnelle, à priorité de sectorisation ou de dérogation équivalente, les critères de traitement des demandes seront les suivants :

- la capacité d'accueil de l'établissement demandé.
- l'établissement de scolarisation de l'élève (priorité aux élèves déjà scolarisés dans le lycée, puis à ceux des autres établissements du réseau ne disposant pas de la spécialité souhaitée).
- les notes de l'élève dans les matières en lien avec la spécialité souhaitée.
- **La même application (Affelnet Lycée) étant utilisée** quel que soit le niveau d'affectation souhaité, il n'existe plus **qu'une seule fiche de candidature**.

Ainsi, sur une même fiche, pourront figurer les demandes d'affectation en 1ère et, éventuellement, celles de 2<sup>nde</sup>, classées par ordre de priorité défini par l'élève et ses représentants légaux. Il sera donc possible de saisir par exemple :

> 1er vœu : 1ère professionnelle X établissement Y 2ème vœu : 1ère professionnelle X établissement Z 3<sup>ème</sup> vœu : 2<sup>nde</sup> professionnelle X établissement Y 4ème vœu : 2nde professionnelle X établissement Z 5ème vœu :1ère technologique W établissement V

## **Un maximum de 10 vœux pourra être formulé**

Cette possibilité sera surtout utile pour les élèves candidats dans 2 niveaux d'affectation.

### **Il n'existe plus de bonus 1er vœu: l'ordre des vœux sera le reflet de la demande réelle**  A titre d'exemple :

- un élève dont le 1er projet est un **Baccalauréat Professionnel en apprentissage**, mais qui souhaite également faire une demande de **formation sous statut scolaire** au cas où il ne trouve pas de contrat fera apparaître ses vœux dans cet ordre-là sans être pénalisé par la perte du "bonus 1er vœu". Son 1er vœu n'étant pas un vœu d'affectation, il pourra donc être affecté sur son 2ème vœu si son barème (non minoré par une perte de bonus) le permet.
- un élève dont le 1er projet est d'intégrer un **établissement privé** de l'Éducation Nationale mais qui souhaite demander également un **établissement public** au cas où sa candidature ne serait pas retenue par le Lycée privé saisira un 1<sup>er</sup> vœu de recensement "privé EN" et un 2<sup>ème</sup> vœu sur l'établissement public. Le barème obtenu sur son 2<sup>ème</sup> vœu sera le même que s'il était placé en 1<sup>er</sup> vœu. Il pourra donc, si son barème lui permet, obtenir une affectation sur ce 2ème vœu.
- ▶ un élève qui fait un 1<sup>er</sup> vœu sur une 1<sup>ère</sup> Professionnelle et un 2<sup>ème</sup> vœu sur une 2<sup>nde</sup> Professionnelle ne voit pas son barème chuter sur ce 2ème vœu du fait d'une absence de bonus.

## **Accompagnement des demandes de formation en apprentissage**

Pour permettre un meilleur accompagnement des élèves souhaitant poursuivre leurs études **sous statut d'apprenti**, des vœux précis de formation en apprentissage sont créés dans Affelnet, au niveau **1ère année de CAP et 2nde Professionnelle**. Chaque établissement porteur de formations en apprentissage sera ainsi en mesure de prendre contact avec les jeunes intéressés afin de mettre en place des mesures permettant de les aider dans leur recherche de contrats.

Il convient **parallèlement** de **s'adresser à l'établissement souhaité.** 

## **La prise en compte des notes de l'année en cours pour l'ensemble des candidats**

Un seul dossier par élève étant créé, il ne pourra y avoir qu'une seule note saisie pour chaque matière, quel que soit le niveau d'affectation demandé. Pour les élèves de 2<sup>nde</sup> GT, 2<sup>nde</sup> professionnelle, 1ère année de CAP, les 8 compétences du socle seront par défaut considérées comme « maîtrisées ».

## **La décision d'orientation ne sera pas à saisir**

Ĭ

Elle sera intégrée automatiquement dès lors qu'elle aura été saisie dans « Siècle Orientation ». Il appartiendra au chef d'établissement d'être attentif à ce que les vœux formulés soient compatibles avec la décision d'orientation arrêtée.

La saisie des demandes d'affectation en 1ère - toutes voies et pour tous les élèves - dans Affelnet sera possible dès le 10 mai et ce jusqu'au lundi 14 juin 2021 (date limite préconisée pour les demandes de 1ère générale, des interventions resteront néanmoins possibles à l'issue des procédures d'orientation). Les résultats de l'affectation seront communiqués aux familles par les établissements d'accueil (pour les élèves affectés) et les établissements d'origine (pour tous les élèves) le mardi 29 juin et disponibles le mercredi 30 juin 2021 sur internet (www.ac-montpellier.fr).

## **SOMMAIRE**

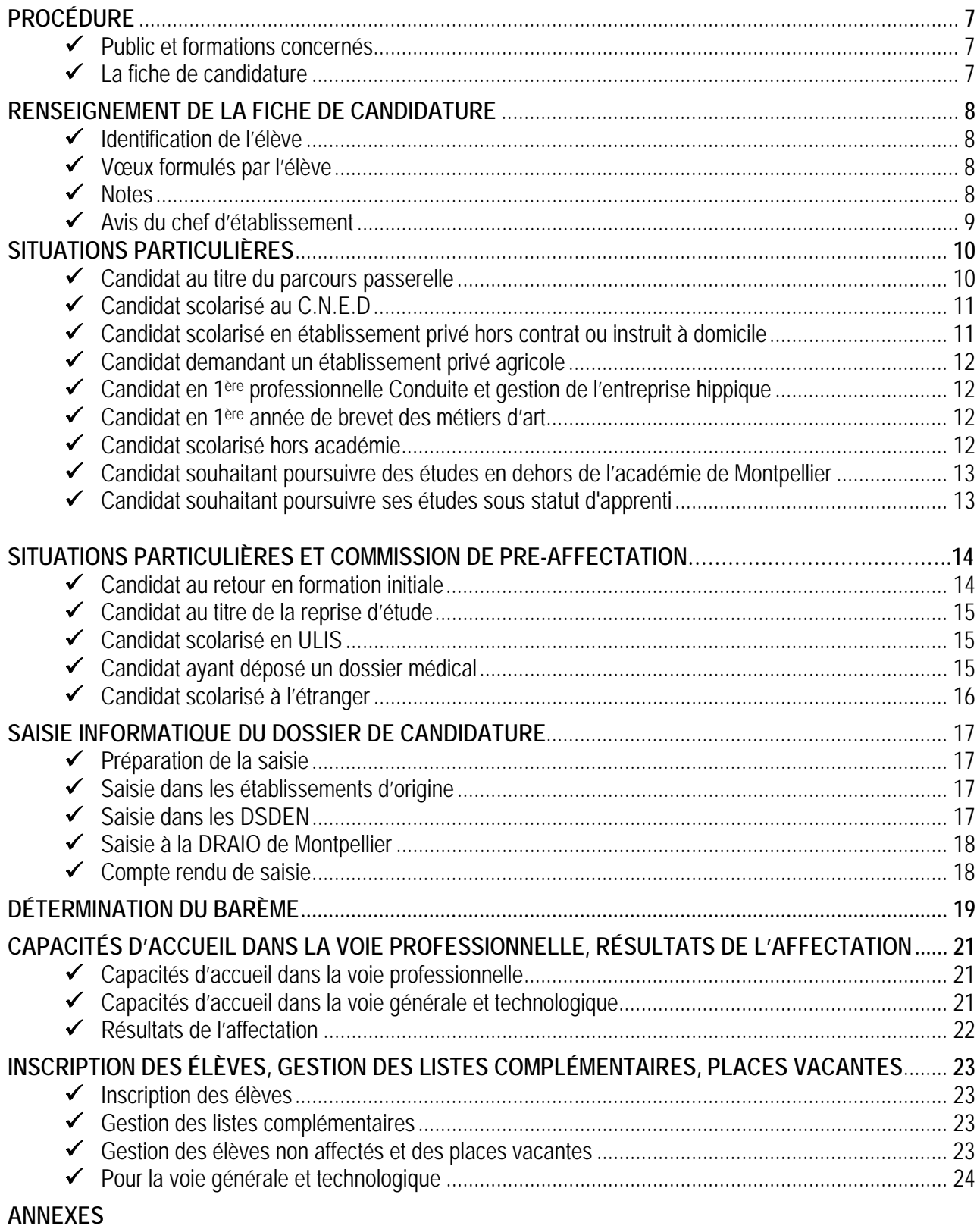

#### 1. Calendrier

- 2. Fiche de candidature
- 3. Fiche de liaison établissement d'accueil / établissement d'origine
- 4. Demande de priorité médicale
- 5. Certificat médical
- 6. Grille des coefficients par matière et par formation
- 7. Bonus filière pour l'admission en 1ère professionnelle
- 8. Sectorisation et demande de dérogation dans le Gard
- 9. Imprimé de demande de dérogation en 1ère G
- 10. Vœux 1ère GT dans le Gard
- 11. Demande de changement d'établissement pour suivre un EDS « rare »

## **PROCÉDURE**

### **Public et formations concernés**

La procédure Affelnet concerne **tous les candidats**, quelle que soit leur origine scolaire ou géographique, souhaitant une admission dans toutes les séries et spécialités de 1ère Générale, 1ère Professionnelle et 1ère Technologique des établissements :

- $\triangleright$  publics sous tutelle du ministère de l'Éducation Nationale
- publics et privés sous tutelle du ministère de l'Agriculture
- l'admission en 1ère Professionnelle « Cultures marines » du Lycée de la mer P. Bousquet à Sète.

#### *NOTA BENE*

*Les candidatures dans les établissements privés (hormis ceux cités ci-dessous) sont formulées directement auprès de l'établissement concerné.* 

**Tous les établissements agricoles privés font partie de la procédure Affelnet** pour l'affectation en 1ère Professionnelle. Il convient de :

- 1. **Retirer un dossier** dans l'établissement demandé et le retourner dûment complété à cet établissement.
- 2. **Saisir également la candidature dans Affelnet** (la saisie est effectuée par l'établissement d'origine).

#### **La fiche de candidature**

**Tous les candidats renseignent une fiche de candidature, à l'exception des candidats** de 2nde Professionnelle qui demandent **uniquement une classe de 1ère Professionnelle dans la même spécialité et le même établissement**, le logiciel générant automatiquement un « vœu de filière » qui est classé en première position.

La fiche de candidature est éditée sous la responsabilité du chef d'établissement d'origine (cf annexe 2). Elle est également téléchargeable sur le site internet du rectorat :

http://www.ac-montpellier.fr,rubrique « orientation ».

#### **UNE SEULE FICHE DE CANDIDATURE** PAR CANDIDAT EST À RENSEIGNER **AVANT le lundi 14 JUIN 2021,**  (date limite de saisie des vœux)

La famille exprime ses vœux sur la fiche de candidature (cf annexe 2). Cette fiche, complétée par l'établissement, sert de support à la saisie informatique des candidatures. Elle est conservée dans l'établissement d'origine.

#### *NOTA BENE*

*Les élèves originaires des établissements privés hors contrat doivent avoir satisfait à l'obligation de l'examen d'entrée dans l'enseignement public.* 

*S'adresser à la DSDEN-DVE(ce.dsden30-bv2e@ac-montpellier.fr) en précisant le niveau et la spécialité demandée.*

# **RENSEIGNEMENT DE LA FICHE DE CANDIDATURE**

Le traitement informatisé requiert que soient renseignées avec la plus grande rigueur les rubriques sur l'identification de l'élève, les vœux formulés et selon ces derniers, les notes et l'avis du chef d'établissement.

## **Identification de l'élève**

Toutes les lignes sont renseignées avec précision.

### **Vœux formulés par l'élève**

Chaque candidat peut formuler **10 vœux au maximum**

1 vœu = 1 spécialité dans 1 établissement public de l'Éducation Nationale, de l'Agriculture (public ou privé) ou au Lycée de la mer.

- E Les vœux sont classés par ordre de préférence. Il est rappelé l'importance du dialogue avec les familles pour déterminer l'ordre des vœux, compte tenu du fait que l'on donne satisfaction sur le meilleur vœu possible.
- Le chef d'établissement s'assure que les vœux formulés par l'élève sont conformes à la décision d'orientation qu'il a prise**.** Lorsqu'une famille fera appel de la décision d'orientation arrêtée, le chef d'établissement veillera à

se reconnecter sur AFFELNET à l'issue de la commission d'appel. L'application sera accessible **jusqu'au lundi 21 juin 2021** pour permettre la **mise en conformité des vœux avec les décisions de la commission.**

## **Notes**

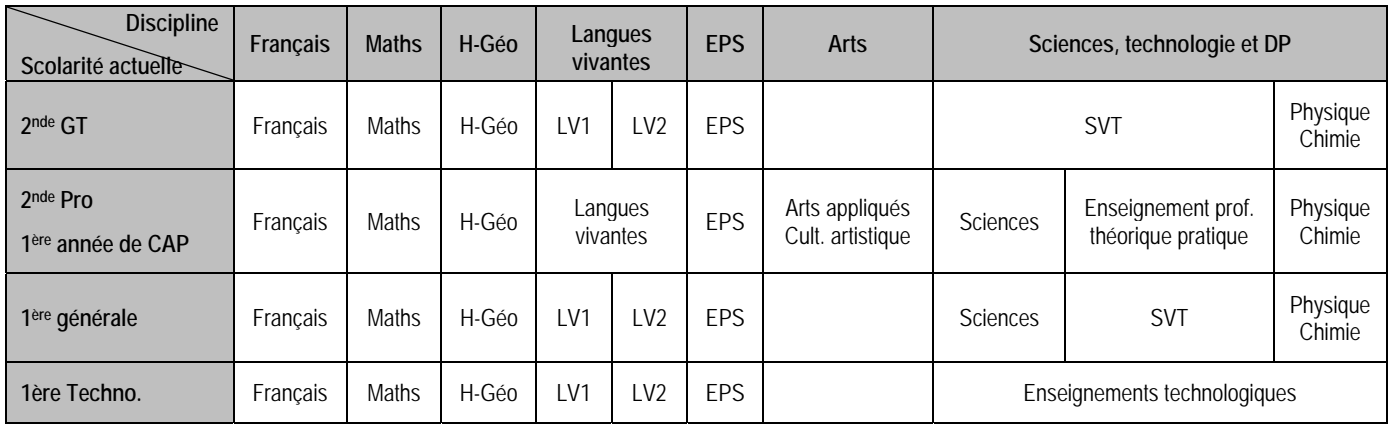

 $\triangleright$  Les disciplines prises en compte

 $\triangleright$  Notes à saisir selon la situation de l'élève :

- Pour les **élèves scolarisés**, la NOTE dans chaque discipline est la MOYENNE des évaluations effectuées entre le 1er septembre 2020 et le 4 juin 2021.
- Pour les élèves actuellement suivis par la **MLDS**, la note à saisir est la MOYENNE des évaluations effectuées entre le 1er septembre 2020 et le 4 juin 2021 pour les disciplines suivies.
- Pour les élèves en cours de préparation d'une **FCIL ou MC** : la note à saisir est la NOTE obtenue dans la discipline à l'examen du CAP ou du BEP, session 2020.
- Pour les candidats au titre de la « **Reprise d'Étude** », la note à saisir est la NOTE obtenue dans la discipline à l'examen du CAP ou du BEP.
- Pour les candidats au titre du « **Retour en Formation Initiale** », la saisie sera effectuée à partir des niveaux repérés sur le dossier (3 « notes » possibles).

Les notes calculées doivent être **arrondies au demi-point supérieur et saisies au 1/10ème.**

Les notes de toutes les disciplines demandées doivent être saisies dans la mesure du possible.

Toutefois, en fonction de l'origine scolaire de l'élève, certaines matières ne sont pas toujours renseignables et il convient dans ce cas de préciser « NN » (Non Noté). Le logiciel attribue automatiquement à la discipline non notée la moyenne des disciplines notées.

#### *NOTA BENE*

*Les notes de Français, Mathématiques et LV1 doivent être impérativement saisies.*

### **Avis du chef d'établissement**

Le chef d'établissement formule, lorsqu'on le lui demande, un avis sur les vœux exprimés par le candidat. Quatre avis sont retenus :

- $\triangleright$  Très favorable (2500 points)
	- élève très motivé par la formation sollicitée
	- ayant fait des démarches pour rencontrer un ou des établissements d'accueil
	- ayant fait des démarches pour rencontrer des professionnels
	- ayant de très bonnes perspectives de réussite dans cette formation

#### *NOTA BENE*

*L'avis « très favorable » ne peut pas être attribué à un élève dont la formation d'origine ne comporte aucune cohérence avec la formation d'accueil (cf annexe 7 : Bonus filière pour l'admission en 1ère Professionnelle).*

- $\triangleright$  Favorable (1600 points)
	- élève motivé
	- actif dans la construction de son projet
	- ayant de bonnes perspectives de réussite
- $\triangleright$  Sans opposition (800 points)
	- élève dont la motivation n'est pas affirmée
	- peu actif dans la construction de son projet
	- ayant des perspectives moyennes de réussite dans cette formation
- $\triangleright$  Réservé (0 point)
	- élève peu motivé pour la formation envisagée
	- réserves émises sur ses perspectives de réussite dans cette formation

#### *NOTA BENE*

- *Le cas échéant, l'avis du chef d'établissement intègre les éléments d'information communiqués par les établissements d'accueil, auprès desquels les candidats ont conduit une véritable démarche de prise d'information (cf annexe 3 : Fiche de liaison).*
- *L'avis du chef d'établissement est identique lorsqu'une même spécialité est demandée dans plusieurs établissements.*
- *L'avis porte sur l'année scolaire en cours, quelle que soit la classe suivie par l'élève.*

# **SITUATIONS PARTICULIÈRES**

## **Candidat au titre des « parcours Passerelle »**

Dans les formations de l'Éducation Nationale :

En application de la circulaire académique 2020-2021, **les élèves qui souhaitent changer de voie d'orientation**  remplissent une **demande de parcours Passerelle.** 

#### **Pour un passage de la voie générale et technologique vers la voie professionnelle :**

La demande est adressée par l'établissement d'origine, pour avis, à l'équipe pédagogique de l'établissement d'accueil demandé **avant le vendredi 21 mai 2021**. L'établissement d'accueil demandé transmet le dossier à la DRAIO de Montpellier avec son avis **avant le jeudi 27 mai 2021.** La DRAIO effectue la saisie de l'avis sur Affelnet, après que l'établissement d'origine ait effectué la saisie de la candidature.

#### **Pour un passage de la voie professionnelle vers la voie générale ou technologique :**

L'établissement d'origine ne saisira pas de candidature sur Affelnet. La demande est adressée, pour traitement, décision et saisie le cas échéant, à la DSDEN du département demandé **avant le jeudi 27 mai 2021.** 

Dans les formations du Ministère de l'Agriculture :

En application de la circulaire DRAAF/SRFD, les établissements ayant des élèves concernés remplissent **une demande de parcours Passerelle** vers la voie technologique agricole ou professionnelle agricole.

La demande est adressée par l'établissement d'origine, pour avis, à l'équipe pédagogique de l'établissement d'accueil demandé **avant le vendredi 21 mai 2021**.

L'établissement d'accueil demandé transmet le dossier avec son avis au SRFD **avant le jeudi 27 mai 2021** pour instruction et transmission, par ce dernier, à la DRAIO de Montpellier.

Parallèlement, l'établissement d'origine saisit le vœu sur Affelnet.

L'accès au cycle terminal du Baccalauréat Professionnel (entrée en classe de 1ère Pro) est possible :

- > sans condition particulière pour les élèves de 2<sup>nde</sup> Professionnelle du même champ, de la même spécialité et dans le même établissement.
- $\triangleright$  sous réserve de place disponible :
- pour les élèves de 2<sup>nde</sup> Professionnelle venant de la même famille de métiers.
- pour les élèves de 2<sup>nde</sup> professionnelle du même champ et de la même spécialité dans un autre établissement.
- pour les élèves de 2<sup>nde</sup> Professionnelle du même champ mais de spécialité différente.
- pour les élèves de 2<sup>nde</sup> Professionnelle de champs différents mais prévu par le droit commun (cf annexe 7 : « Bonus filière pour l'admission en 1ère Professionnelle» pour évaluer la cohérence).
- les titulaires d'un diplôme de niveau V (BEPA, BEP, CAPA, CAP, BPA) d'une spécialité en cohérence avec celle du Bac Professionnel demandé.
- sous réserve de place disponible et à condition d'obtenir une dérogation préalable à la candidature (voir document spécifique parcours Passerelles Agriculture) pour :
- les élèves ayant suivi une classe de 2<sup>nde</sup> Générale et Technologique.
- les titulaires d'un diplôme de niveau V (BEPA, BEP, CAPA, CAP, BPA) d'un autre champ professionnel.
- les élèves issus d'une 2<sup>nde</sup> Professionnelle d'un autre champ professionnel non prévu par le droit **commun.**
- les élèves ayant suivi une classe complète de 1<sup>ère</sup> Professionnelle/Générale/Technologique.
	- Cas particulier des élèves de 2nde Professionnelle candidats à une 2nde GT :
- L'élève a obtenu le passage en 2<sup>nde</sup> GT antérieurement : la candidature est saisie dans Affelnet par l'établissement d'origine et la photocopie de la décision d'orientation est envoyée à l'Inspecteur d'Académie - Directeur Académique des Services de l'Éducation Nationale.
- L'élève n'a pas obtenu le passage en 2nde GT antérieurement : le chef d'établissement après consultation des conseils des classes de l'établissement d'origine et de celui d'accueil, peut autoriser cette candidature qu'il saisira dans Affelnet. Une copie de cette autorisation est envoyée à l'Inspecteur d'Académie -Directeur Académique des Services de l'Éducation Nationale.

## **Candidat scolarisé au C.N.E.D**

Les candidats scolarisés au C.N.E.D impriment la fiche de candidature sur le site internet du Rectorat :

http://www.ac-montpellier.fr, rubrique « orientation » puis « Être candidat à une formation»

Ils adressent cette fiche au C.N.E.D dont ils dépendent. La note prise en compte dans chaque discipline est la moyenne des évaluations effectuées entre le 1<sup>er</sup> septembre 2021 et le 4 juin 2021.

La saisie des candidatures est effectuée par le C.N.E.D via le service national de « *saisie simplifiée »*. À défaut, la candidature sera traitée hors procédure d'affectation, sur places vacantes.

#### **Date limite de saisie : lundi 14 juin 2021**

Parallèlement, la famille transmettra 2 justificatifs de domicile ou un avis de mutation professionnelle accompagnés d'une copie du récapitulatif de saisie Affelnet ou, à défaut, de la fiche de candidature :

- à la Direction de Région Académique à l'Information et à l'Orientation (DRAIO) pour une intégration en 1<sup>ère</sup> Professionnelle : saio-affectation@ac-montpellier.fr
- à la Direction des Services Départementaux de l'Éducation Nationale du département de résidence dans l'académie pour une intégration en 1ère Générale ou Technologique : ce.dsden30-lycee@ac-montpellier.fr

### **Date limite de réception : jeudi 10 juin 2021**

## **Candidat scolarisé en établissement privé hors contrat ou instruit à domicile**

La fiche de candidature est imprimée en un seul exemplaire par le candidat sur le site Internet du rectorat : http://www.ac-montpellier.fr, rubrique « orientation » puis « Être candidat à une formation»

L'établissement d'origine (ou la famille en cas d'instruction à domicile) complète et adresse cette fiche à la Direction des Services Départementaux de l'Éducation Nationale, accompagnée des bulletins scolaires de l'année en cours, d'un justificatif de domicile et, le cas échéant, d'un avis de mutation dans le département demandé. ce.dsden30-lycee@ac-montpellier.fr

### **Date limite de réception : jeudi 27 mai 2021**

*NOTA BENE Les élèves originaires des établissements privés hors contrat doivent avoir satisfait à l'obligation de l'examen d'entrée dans l'enseignement public. S'adresser à la DSDEN-DVE(ce.dsden30-bv2e@acmontpellier.fr) en précisant le niveau et la spécialité demandée.*

## **Candidat demandant un établissement privé agricole**

Les candidats souhaitant intégrer un établissement privé agricole établiront un dossier spécifique qu'ils retireront dans chacun des établissements demandés, en plus de la fiche de candidature.

Le dossier sera retourné à (aux) l'établissement(s) demandé(s), il contribuera à la sélection des candidats par les établissements (vœux sans barème).

La fiche de candidature sera remise à l'établissement d'origine qui saisira le vœu.

## **Candidat en 1ère professionnelle Conduite et Gestion de l'Entreprise Hippique**

## Conditions d'admission :

- Niveau Galop 5 de pratique de l'équitation validé à la date des tests d'entrée.
- Réussite des tests d'entrée (pratique équestre, entretien de motivation, épreuve d'endurance) qui auront lieu en avril / mai 2021.

Les candidats doivent contacter les établissements d'accueil pour s'inscrire aux tests d'entrée :

Lycée P.P. Riquet à Castelnaudary ou Lycée F. Rabelais à St Chély d'Apcher

### *NOTA BENE*

### *Seuls les candidats ayant satisfait aux tests d'entrée sont autorisés à postuler à cette formation.*

## **Candidat en 1ère année de Brevet des Métiers d'Art**

Le Décret 2011-1029 du 26 août 2011, publié au BO-MEN du 29 septembre 2011, modifie le code de l'éducation (partie réglementaire) et précise notamment les conditions de recrutement en 1ère année de BMA.

Dossier à déposer auprès de l'établissement dans lequel le candidat souhaite s'inscrire.

Il comprend :

- la fiche de candidature
- les résultats scolaires des 2 dernières années
- des travaux personnels, si l'établissement le juge nécessaire (se renseigner auprès de l'établissement)

## **Date limite de réception : Jeudi 27 mai 2021**

 Le dossier sera soumis à l'appréciation d'une commission présidée par le chef d'établissement ou son représentant et composée de professeurs enseignant dans ce cycle d'études et d'un conseiller de l'enseignement technologique.

La commission se tiendra **au plus tard le lundi 14 juin 2021 et les résultats sont transmis immédiatement à la DRAIO de Montpellier par courriel** (saio-affectation@ac-montpellier.fr).

La décision d'admission est prononcée par le chef d'établissement sur proposition de la commission. Les résultats sont saisis sur « Affelnet » **par la DRAIO**.

La candidature est également saisie dans « Affelnet » (vœu sans barème) par l'établissement d'origine.

## **Candidat scolarisé hors académie**

 La fiche de candidature est imprimée en un seul exemplaire par le candidat sur le site Internet du rectorat :

http://www.ac-montpellier.fr, rubrique « orientation » puis « Être candidat à une formation» et selon le cas choisir la voie demandée :

« 1ère Professionnelle » / « 1ère Générale ou Technologique » / « 1ère année de Brevet des Métiers d'Art ».

 L'établissement d'origine complète la fiche et saisit les vœux **au plus tard le lundi 14 juin 2021** en utilisant le service national de « saisie simplifiée ».

#### *NOTA BENE*

*Les formations de l'académie de Montpellier sont accessibles en priorité aux élèves de cette académie, une affectation demeure possible dans la limite des places disponibles.* 

*Toutefois, les candidatures extérieures sont prises en compte de la même façon que celles de l'académie pour les formations :* 

- *du ministère de l'Agriculture, le recrutement étant national.*
- *du Lycée de la mer Paul Bousquet à Sète, le recrutement étant national.*
- *du ministère de l'Éducation Nationale, en cas de changement de résidence de la famille ou de résidence avérée dans l'académie.*

 *Dans ce cas, un avis de mutation du représentant légal ou 2 justificatifs de domicile seront envoyés à la :* 

- *Direction de Région Académique à l'Information et à l'Orientation de Montpellier (DRAIO) pour une intégration en 1ère Professionnelle : saio-affectation@ac-montpellier.fr*
- *Direction des Services Départementaux de l'Éducation Nationale (DSDEN) du département de résidence dans l'académie pour une intégration en 1ère Générale ou Technologique :*

*ce.dsden30-lycee@ac-montpellier.fr* 

#### *Date limite de réception : jeudi 10 juin 2021*

### **Candidat souhaitant poursuivre des études en dehors de l'académie de Montpellier**

Toute demande d'élève souhaitant poursuivre ses études ailleurs que dans notre académie, doit être faite directement à la Direction des Services Départementaux de l'Éducation Nationale du département demandé. Le dossier à utiliser sera celui de l'académie concernée.

Les calendriers de candidature sont spécifiques à chaque académie et consultables depuis « Affelnet » en cliquant sur « Affelmap ».

Par ailleurs, les établissements d'origine saisiront dans ce cas un vœu de recensement "HORS ACADEMIE" sur l'application Affelnet Lycée de l'académie de Montpellier.

### **Candidat souhaitant poursuivre ses études sous statut d'apprenti**

#### **NOTA BENE**

Il n'est **pas possible de saisir un vœu d'apprentissage** dans Affelnet sur le niveau **1ère professionnelle.** Seuls les vœux de 2nde professionnelle ou 1ère année de CAP peuvent faire l'objet d'une saisie.

L'établissement d'origine saisira donc un(des) vœu(x) correspondant au diplôme que l'élève souhaite préparer en CFA support, dans l'ordre hiérarchique souhaité par la famille, afin de refléter la demande au plus juste.

Le candidat ne sera pas pénalisé sur des vœux de formation éventuellement émis sous statut scolaire et moins bien placés puisqu'il n'existe plus de "bonus 1er vœu". Si son barème le permet, il pourra donc obtenir une affectation sur un vœu formulé sous statut scolaire, bien qu'ayant émis un vœu d'apprentissage mieux placé.

Le chef d'établissement précisera au jeune et sa famille les démarches à entreprendre (recherche d'un employeur, contact avec un établissement de formation en alternance) et les aides possibles pour effectuer ces démarches. Il leur précisera qu'il n'y aura pas d'affectation prononcée sur le vœu d'apprentissage.

## **SITUATIONS PARTICULIÈRES ET COMMISSIONS DE PRÉ-AFFECTATION**

La commission dite de « Pré-Affectation», présidée par la rectrice ou son représentant est composée d'inspecteurs chargés de l'information et de l'orientation, de représentants des chefs d'établissement, de directeurs de CIO, professeurs, médecins scolaires, assistants de service social et parents d'élèves.

Elle étudiera les cas particuliers avant le classement informatisé et **plus particulièrement les candidatures d'élèves :** 

**Au titre du Retour en Formation Initiale et de la Reprise d'Étude**.

Le dossier des candidats non-affectés à l'issue de la procédure est retourné au CIO qui l'a constitué pour permettre à celui-ci d'assurer le suivi du candidat.

- **Ayant adressé un dossier médical.** S'ils bénéficient d'un avis favorable du médecin de la commission, ils sont affectés dans la spécialité demandée, dans la limite des places disponibles.
- **Au titre des parcours Passerelles**. Ayant obtenu un avis défavorable de l'équipe pédagogique de la classe de l'établissement d'accueil.
- **En situations non prévues** dans la présente note ou faisant **litige.**

### **Candidat au Retour en Formation Initiale**

**Public concerné :** 

- Tout jeune de 16 à 25 ans révolus sorti du système éducatif sans diplômes ou seulement le DNB ou le CFG (décret 2014-1453)
- Tout jeunes de 16 à 25 ans révolus sorti du système éducatif avec seulement un Bac Général ou Technologique (décret 2014-1454)

Le dossier de candidature est instruit par le Centre d'Information et d'Orientation (CIO) le plus proche du domicile du candidat (conformément à la circulaire en vigueur).

Le CIO transmet le dossier de candidature à la:

 Direction de Région Académique à l'Information et à l'Orientation (DRAIO) de Montpellier pour les candidatures dans la voie professionnelle :

saio-affectation@ac-montpellier.fr

 Direction des Services Départementaux de l'Education Nationale (DSDEN) du département demandé pour les candidatures dans la voie générale et technologique : ce.dsden30-lycee@ac-montpellier.fr

La commission de Pré-Affectation décide de leur intégration à la procédure ou du retour du dossier au CIO qui a réalisé son instruction pour accompagnement du candidat vers d'autres projets.

**Le numéro d'établissement attribué lors de la saisie sera celui du CIO qui a transmis le dossier** pour permettre à celui-ci de suivre les dossiers instruits.

**Date limite de réception : Jeudi 27 mai 2021**

## **Candidat au titre de la reprise d'étude**

**Public concerné :** tout jeune ayant interrompu ses études **ET** titulaire d'un diplôme de la voie professionnelle.

Le dossier de candidature est instruit par le Centre d'Information et d'Orientation le plus proche du domicile du candidat (conformément à la circulaire en vigueur et transmis au chef d'établissement ayant la formation.

Le chef d'établissement qui a reçu le candidat transmet le dossier de candidature à la :

 Direction de Région Académique à l'Information et à l'Orientation (DRAIO) de Montpellier pour les candidatures dans la voie professionnelle :

saio-affectation@ac-montpellier.fr

 Direction des Services Départementaux de l'Education Nationale (DSDEN) du département demandé pour les candidatures dans la voie générale et technologique :

ce.dsden30-lycee@ac-montpellier.fr

La commission de Pré-Affectation décide de leur intégration à la procédure ou du retour du dossier au CIO qui a réalisé son instruction pour accompagnement du candidat vers d'autres projets.

**Le numéro d'établissement attribué lors de la saisie sera celui du CIO qui a transmis le dossier** pour permettre à celui-ci de suivre les dossiers qu'il a instruits.

#### **Date limite de réception : Jeudi 27 mai 2021**

## **Candidat scolarisé en ULIS**

Les élèves scolarisés en Unité Localisée pour l'Inclusion Scolaire (ULIS) et voulant changer d'orientation seront tous recensés comme présentant une situation médicale particulière et établiront obligatoirement un **dossier médical** (cf paragraphe suivant). **Le bonus médical n'est pas systématiquement attribué**.

Par ailleurs, il est vivement recommandé que ces élèves bénéficient d'une période d'immersion dans la (les) spécialité(s) demandée(s) et dans l(es)'établissement(s) souhaité(s) afin de vérifier la pertinence de leur projet au regard de leur(s) pathologie(s) ou de leur(s) trouble(s), des exigences de la formation et des conditions matérielles d'accueil dans l'établissement.

### **Date limite de réception : Jeudi 27 mai 2021**

## **Candidat ayant déposé un dossier médical**

La **fiche de candidature** prévoit de recenser s'il y a une situation médicale particulière connue par l'établissement ou signalée par la famille.

Rubrique « Élève présentant une situation médicale particulière » cocher la case « oui ».

Dans ce cas, un **dossier médical** est constitué et il contient les éléments suivants :

- Demande de priorité médicale de la famille ou de l'élève majeur (cf annexe 4)
- $\triangleright$  Certificat médical (cf annexe 5) sous pli confidentiel précisant :
	- La nature de la pathologie
	- La nature du handicap (déficience, incapacité et désavantage)
	- Les contre-indications absolues à certaines formations professionnelles (préciser lesquelles)
	- La nature de la prise en charge médicale (lieu et rythme des soins, traitement)
- L'avis motivé du médecin de l'Éducation nationale chaque fois que c'est possible.

**Le dossier médical complet est remis par la famille au Chef d'Établissement** (du Lycée dans lequel l'enfant est actuellement scolarisé).

**Le Chef d'Établissement le transmet sous pli confidentiel** portant la mention « Affectation en 1ère – Dossier médical – Commission de pré-affectation » à la :

 Direction de Région Académique à l'Information et à l'Orientation (DRAIO) de Montpellier pour les candidatures dans la voie professionnelle :

saio-affectation@ac-montpellier.fr

 Direction des Services Départementaux de l'Education Nationale (DSDEN) du département demandé pour les candidatures dans la voie générale et technologique : ce.dsden30-medecinscolaire@ac-montpellier.fr

En cas d'avis favorable de la commission, le candidat est affecté dans la section demandée, dans la limite des places disponibles. Le caractère décisif de cet avis implique en amont la prise en compte de situations médicales qui exigent réellement une attention particulière (par exemple nécessité d'affecter un candidat dans une formation compatible avec son handicap, des soins particuliers de proximité).

### **Date limite de réception : Jeudi 27 mai 2021**

### **Candidat scolarisé à l'étranger**

Les candidats scolarisés à l'étranger, dans un établissement ne relevant pas de l'Agence pour l'Enseignement Français à l'Étranger (AEFE), prendront contact dès leur arrivée sur le territoire avec le Centre d'Information et d'Orientation (CIO) le plus proche de leur résidence afin d'instruire leur dossier de candidature.

## **SAISIE INFORMATIQUE DU DOSSIER DE CANDIDATURE**

**Tous les élèves candidats à une affectation en 1ère Générale, Professionnelle ou Technologique participent à l'affectation.** 

# Nouveau

S'agissant des élèves de **2nde professionnelle** scolarisés dans un établissement public relevant du ministère de l'Éducation Nationale :

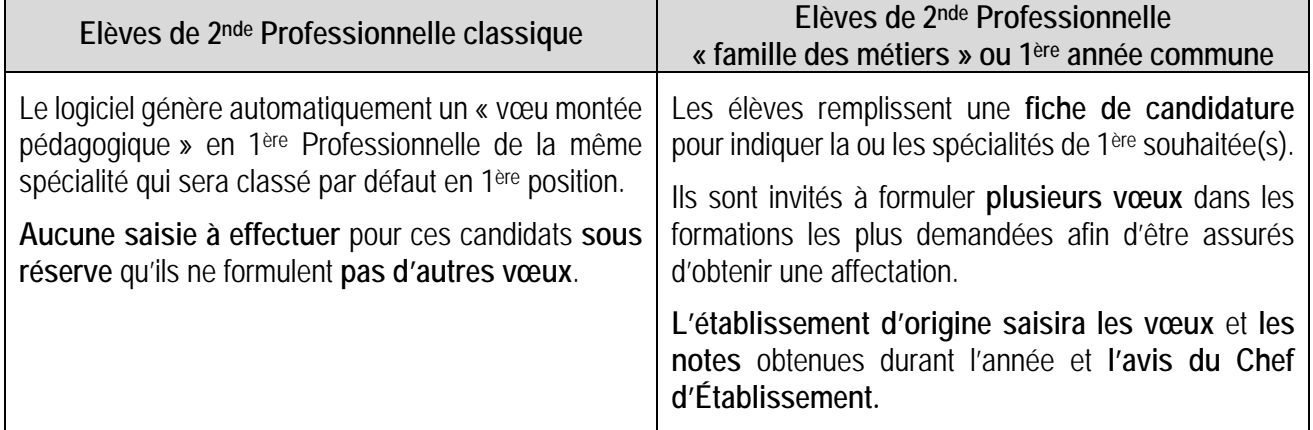

## **Préparation de la saisie**

La procédure implique une **grande rigueur** au moment de la constitution des dossiers et un strict respect du calendrier. La saisie informatique est effectuée à partir de la fiche de candidature dûment renseignée.

## **Saisie dans les établissements d'origine**

- Les établissements de l'académie, publics et privés sous contrat relevant du ministère de l'Éducation Nationale, publics et privés relevant du ministère de l'Agriculture ainsi que le Lycée de la mer disposant d'une « clé OTP » effectuent la saisie des candidatures de leurs élèves, y compris les candidats relevant de la MLDS, sur « Affelnet ».
- Les établissements non reliés au réseau « Agriates » de l'académie de Montpellier (qui ne disposent pas de « clé OTP ») utilisent le service national de « saisie simplifiée » :

https://bv.ac-montpellier.fr/affelnet-lycee-saisiesimple

#### *NOTA BENE*

*Il convient de s'assurer que les vœux formulés sont conformes à la décision d'orientation prise par le Chef d'Établissement .* 

### **Date limite de saisie : lundi 14 juin 2021**

 **Intervention possible** sur les dossiers par les établissements d'origine de **l'académie** jusqu'au **lundi 21 juin.**

## **Saisie dans les Directions des Services Départementaux de l'Éducation Nationale**

Les DSDEN sont chargées de saisir :

- Les candidatures en 1ère Générale ou Technologique émanant des publics suivants :
	- candidats au titre des parcours Passerelles issus de la voie professionnelle
		- candidats au titre du Retour en Formation Initiale
	- candidats au titre de la Reprise d'Étude
	- élèves des établissements privés hors contrat, y compris candidats en 1ère professionnelle.

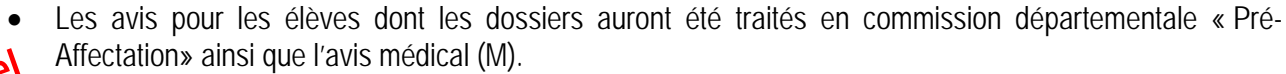

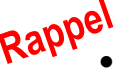

Rapper L'affiliation à l'académie pour les élèves hors académie justifiant d'un déménagement familial et souhaitant intégrer une 1ère Générale ou Technologique

### **Saisie à la Direction de Région Académique à l'Information et à l'Orientation**

La DRAIO de Montpellier est chargée de saisir :

- Les candidatures en 1<sup>ère</sup> professionnelle ou 1<sup>ère</sup> année de Brevet des Métiers d'Art émanant des candidats au titre du Retour en Formation Initiale ou Reprise d'Etudes.
- Les avis pour les élèves dont les dossiers auront été traités en commission académique « PRÉ-Affectation », dont l'avis médical (M).
- Les avis de l'équipe pédagogique de l'établissement d'accueil pour les candidats au titre des parcours Passerelles en 1ère professionnelle.
- Les avis pour les sportifs de haut niveau, signalés par la DRJSCS.
- Rappel L'affiliation à l'académie pour les élèves hors académie justifiant d'un déménagement familial et souhaitant intégrer une 1ère professionnelle.

#### *NOTA BENE*

*La fiche de candidature est conservée dans l'établissement d'origine ou le service qui a effectué la saisie.* 

### **Compte rendu de saisie**

Pour éviter les erreurs et les litiges, un **compte rendu de saisie est systématiquement édité et signé par le candidat majeur ou par son représentant légal.** Ce document atteste de la validité des vœux saisis et leur ordre de classement. **En cas de litige, lui seul fera foi.** 

#### **AUCUNE CANDIDATURE NE SERA ACCEPTÉE APRÈS LE 14 JUIN 2021 23h59**

## **LES CANDIDATS HORS DELAIS SONT INVITÉS Á SE RAPPROCHER DE LEUR ÉTABLISSEMENT POUR POSTULER SUR PLACES VACANTES EN SEPTEMBRE**

## **DÉTERMINATION DU BARÈME**

Le classement des élèves se fait au moyen d'un barème, calculé par l'application pour chacun des vœux et qui prend en compte les éléments suivants :

#### **Pour les vœux sans prise en compte des notes : 1ère GT à capacité non contingentée**

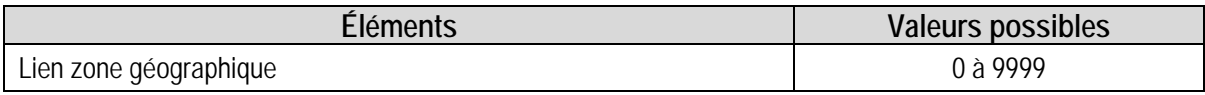

## **Pour les vœux avec prise en compte des notes : 1ère Professionnelle et certaines 1ère GT à capacité contingentée**

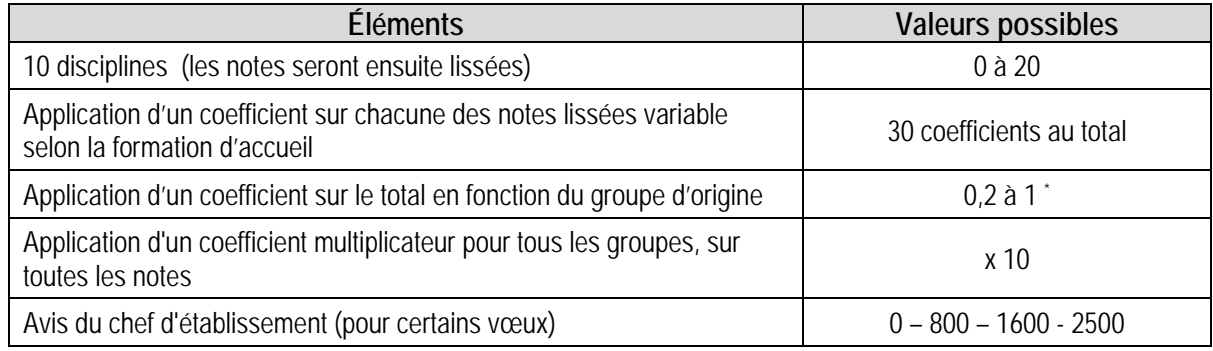

## **Pour les candidats concernés :**

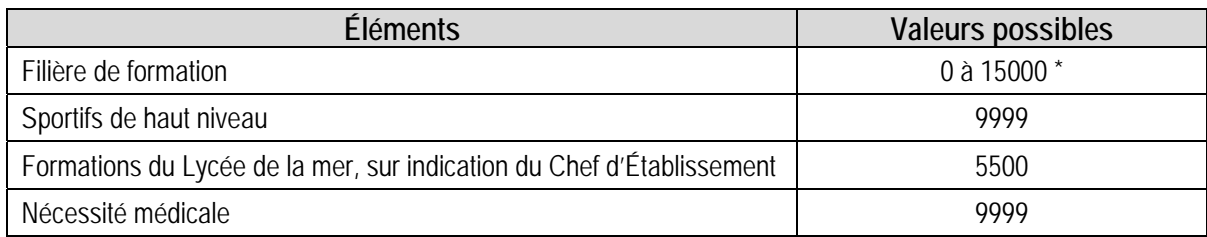

### **Pour les vœux "à commission" :**

Une commission se réunit et classe les candidats selon trois catégories :

- Inscrit en liste principale
- Inscrit en liste complémentaire (n° de classement)
- Refusé

 $\overline{\phantom{a}}$ \* Susceptible d'évoluer

## **Précisions sur les éléments du barème**

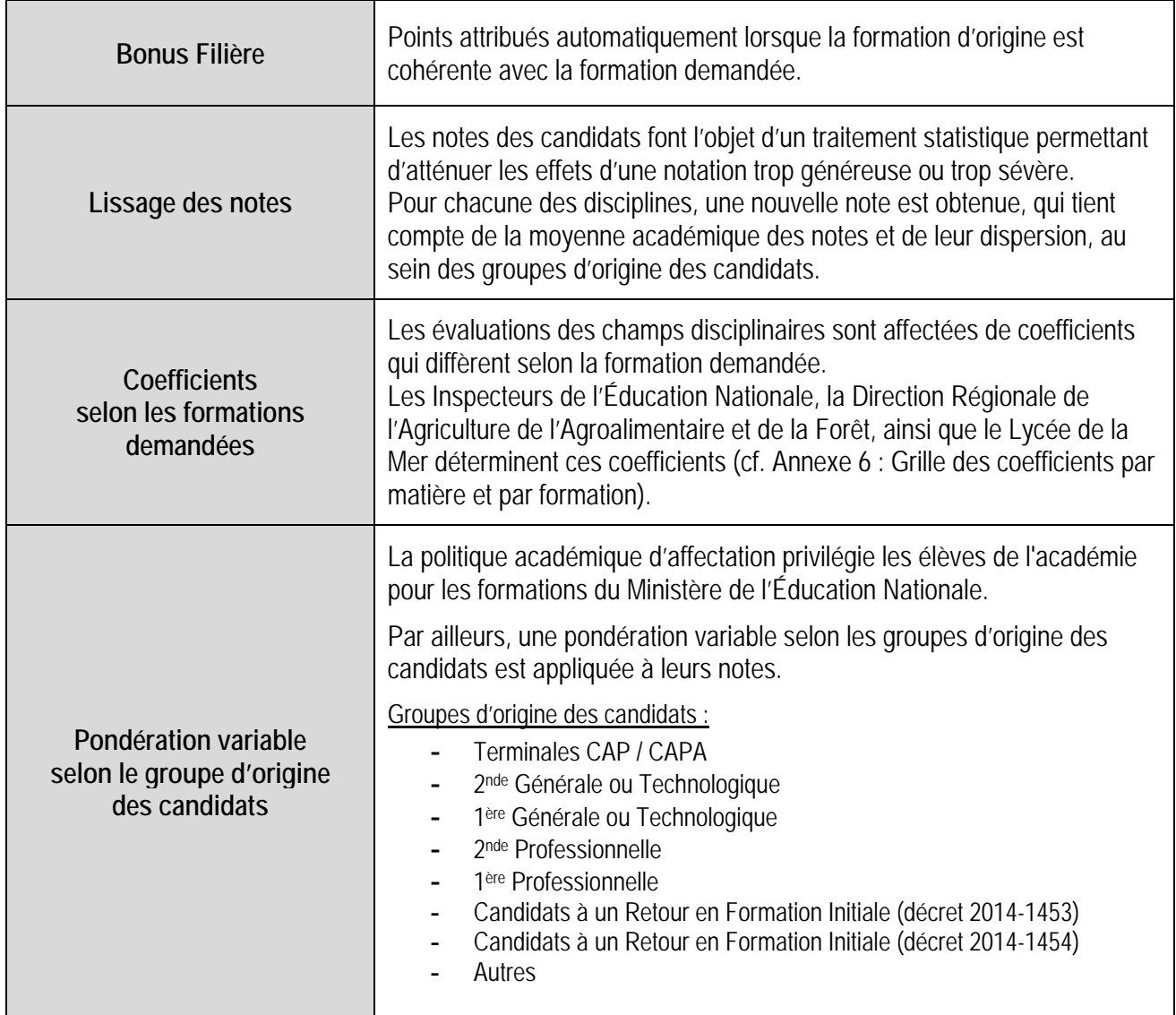

## **CAPACITÉS D'ACCUEIL, RÉSULTATS DE L'AFFECTATION**

## **Capacités d'accueil dans la voie Professionnelle**

Tous les candidats élèves de 2<sup>nde</sup> Professionnelle de la même spécialité et du même établissement participent à l'affectation. Le vœu de montée pédagogique des élèves de 2<sup>nde</sup> professionnelle souhaitant poursuivre dans le même établissement et sur la même formation leur garantit une affectation.

Les places laissées vacantes consécutivement aux abandons, déménagements... seront automatiquement pourvues par Affelnet, dans la limite des candidatures exprimées par les autres candidats.

# **Très important**

#### **Spécificité des formations relevant du Ministère de l'Agriculture et du Lycée de la Mer :**

Compte tenu de la difficulté à évaluer les capacités d'affectation disponibles par spécialité de Baccalauréat Professionnel et par établissement, alors même que l'année scolaire n'est pas achevée, il est prévu de procéder par étapes :

- 1. Création systématique d'un code vœu de 1<sup>ère</sup> professionnelle par spécialité et par établissement (capacité d'accueil égale à « 1 »), sauf situation exceptionnelle.
- 2. La capacité d'affectation est arrêtée après une enquête réalisée en juin par le SRFD auprès des établissements. Elle est ensuite transmise à la DRAIO de Montpellier.

**L'ajustement des capacités d'affectation est possible jusqu'au lundi 21 juin 2021 pour permettre d'offrir le maximum de places aux candidats.**

### *NOTA BENE*

- *Lorsqu'une formation dispose d'une capacité d'accueil nulle, il est impossible de saisir des vœux sur cette formation.*
- *Compte tenu de la spécificité du Baccalauréat Professionnel « Métiers de la sécurité », il n'est procédé à aucun recrutement direct en classe de 1ère Professionnelle.*
- *Les admissions en 1ère professionnelle « Conducteur transport routier marchandises » seront prononcées sous réserve de possession du permis de conduire « B » le jour de la rentrée scolaire.*

## **Capacités d'accueil dans la voie Générale et Technologique**

- **Pour les formations relevant du ministère de l'Éducation Nationale,** la capacité d'accueil de toutes les séries de 1ère GT est arrêtée par le DASEN, en concertation avec le Chef d'Établissement et sur la base des prévisions d'effectifs arrêtées par la Rectrice (DAPEC).
- **Pour les formations relevant du ministère de l'Agriculture**, la capacité d'accueil est communiquée à la DRAIO de Montpellier par le SRFD.

## **Résultats de l'affectation**

#### **Notification des résultats :**

Les résultats de l'affectation sont mis à disposition des établissements le **mardi 29 juin 2021.**

- Les établissements d'accueil éditent les listes des élèves admis ou inscrits en liste complémentaire dans leurs sections et leur adressent les notifications correspondantes.
- Les établissements d'origine éditent une fiche de résultat de l'affectation comportant un récapitulatif des vœux et des décisions et la remettent à leurs élèves.
- Les Centres d'Information et d'Orientation éditeront une fiche de résultats de l'affectation comportant un récapitulatif des vœux et des décisions des candidats au titre de Retour en Formation Initiale et en Reprise d'Études qu'ils auront instruits.

Ils la remettront aux intéressés (candidats répertoriés comme "élèves de l'établissement CIO……").

#### **Consultation des résultats :**

- Par les établissements d'origine et d'accueil de l'académie sur « Affelnet »
- Par les candidats à l'adresse : https://bv.ac-montpellier.fr/affelnet-lycee-resultats
- Par les établissements d'origine hors académie à l'adresse :

https://bv.ac-montpellier.fr/affelnet-lycee-resultatsetab

Consultation **sur internet dès le mercredi 30 juin 2021** 

## **INSCRIPTION DES ÉLÈVES, GESTION DES LISTES COMPLEMENTAIRES ET PLACES VACANTES**

# **Très important**

#### **Les établissements d'accueil :**

- **Ne saisissent aucun dossier élève issu de l'affectation Affelnet** dans SIECLE BEE pour éviter tout doublon.
- **Importent les résultats de l'affectation dans SIECLE** (module import des dossiers issus d'Affelnet). À la suite de cette transaction, les élèves sont automatiquement scolarisés sur les MEF dans lesquels ils ont été affectés.
- **Saisissent le dossier des élèves admis hors Affelnet** (déménagement postérieur à l'affectation par exemple) **en veillant à utiliser le N° INE existant** (disponible dans l'exéat, dans le dossier scolaire, sur les bulletins scolaires antérieurs de l'élève ou attribué lors de l'inscription au DNB).
- **Créent un dossier dans SIECLE BEE pour les seuls élèves qui n'ont pas d'INE** (cas d'élèves nouvellement arrivés en France, par exemple).

Les établissements d'origine peuvent voir le motif et la date de sortie automatiquement renseignés dans l'application SIECLE BEE.

Le respect de ces consignes **évitera de retrouver certains élèves dans le SIEI** à la rentrée alors qu'ils sont scolarisés.

### **Inscription des élèves**

- Les candidats admis doivent impérativement **procéder à leur inscription** dans leur 'établissement d'accueil **à partir du mercredi 30 juin 2021**.
- Les **admissions en 1ère année de Brevet des Métiers d'Art** sont prononcées **sous réserve** de la **réussite à l'examen du CAP** (un candidat qui échoue à l'examen ne peut pas être admis en 1ère année de BMA).
- Les **candidats** admis en 1ère année de BMA et **qui auraient échoué** à l'examen du **CAP** doivent impérativement **prévenir l'établissement d'accueil** dès la publication des résultats des examens afin que leur place ainsi libérée puisse être attribuée à un autre candidat.

## **Gestion des listes complémentaires**

Il est fait appel, le cas échéant, aux listes complémentaires **jusqu'au mardi 31 aout 2021.**

## **Gestion des élèves non affectés et des places vacantes**

Les places vacantes dans les voies professionnelle seront diffusées par la **DRAIO de Montpellier**

**le mardi 7 septembre 2021**

#### *NOTA BENE*

*Les élèves sans affectation reprennent contact avec leur établissement d'origine.* 

*En cas de déménagement, les élèves sans affectation prennent contact avec le Centre d'Information et d'Orientation (CIO) le plus proche de leur domicile pour étudier les solutions qui peuvent leur être proposées (coordonnées des CIO sur www.acmontpellier.fr/orientation).* 

## **Pour la voie générale et technologique,**

- *En juillet :* 
	- o *Une commission d'ajustement se tiendra le mercredi 7 juillet 2021*
	- o *Une seconde commission est prévue le lundi 12 juillet 2021*
- *En août :* 
	- o *Pour les deux bassins du Nord Est et Nord Ouest gardois, les dossiers seront examinés au fil de l'eau directement par les établissements demandés,*
	- o *Pour les deux bassins du Sud Est et Sud Ouest gardois une commission se tiendra dans la semaine du 23 au 27 août 2021.*

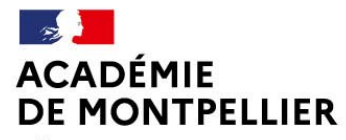

Direction des services départementaux

de l'éducation nationale

du Gard

Liberté Égalité Fraternité

## **CALENDRIER 2021 DES OPERATIONS D'ORIENTATION ET D'AFFECTATION**

2NDE GENERALE ET TECHNOLOGIQUE - 2NDE PROFESSIONNELLE – 1ERE ANNEE DE CAP 2 ANS 1ERE GENERALE - 1ERE PROFESSIONNELLE - 1ERE TECHNOLOGIQUE- 1ERE ANNEE DE BMA

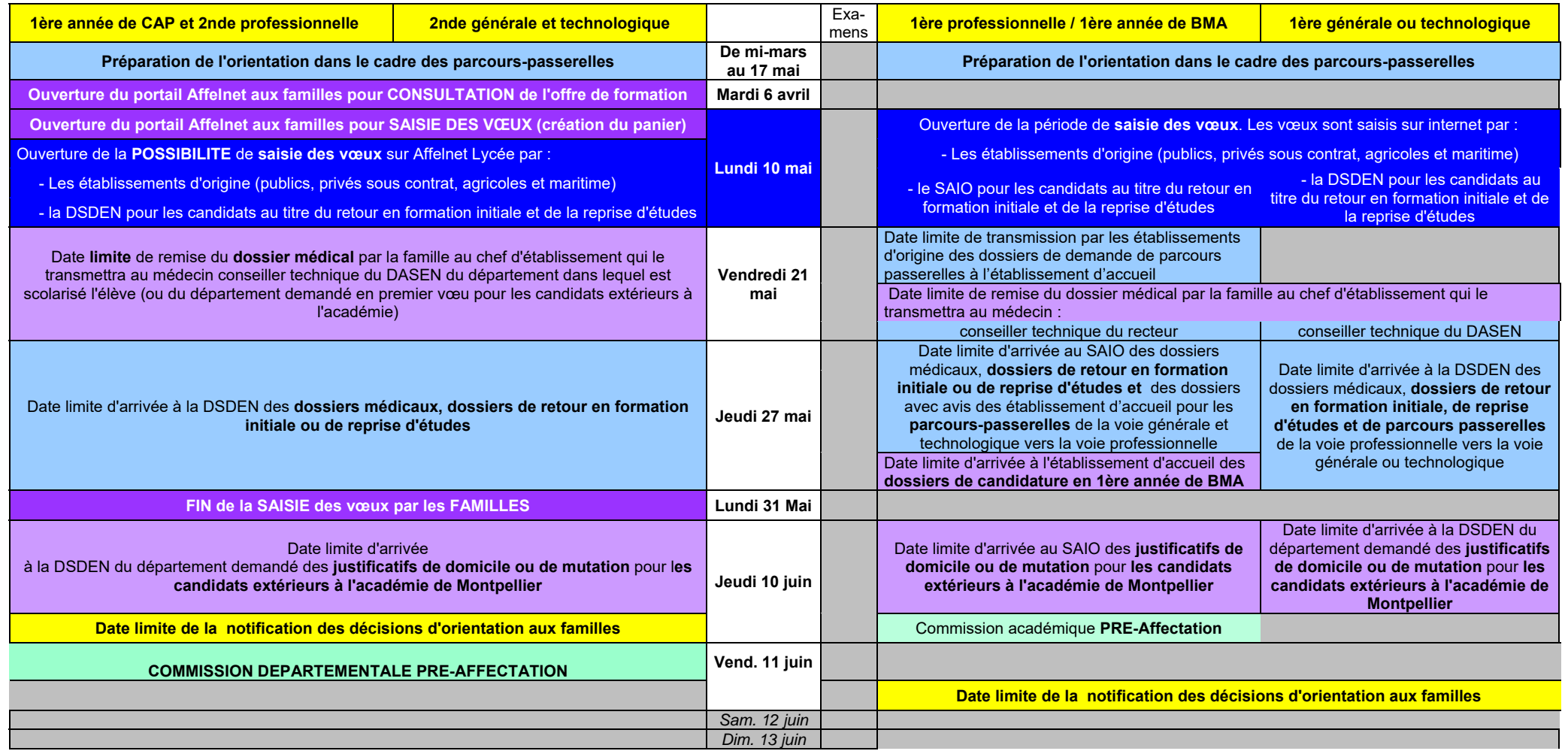

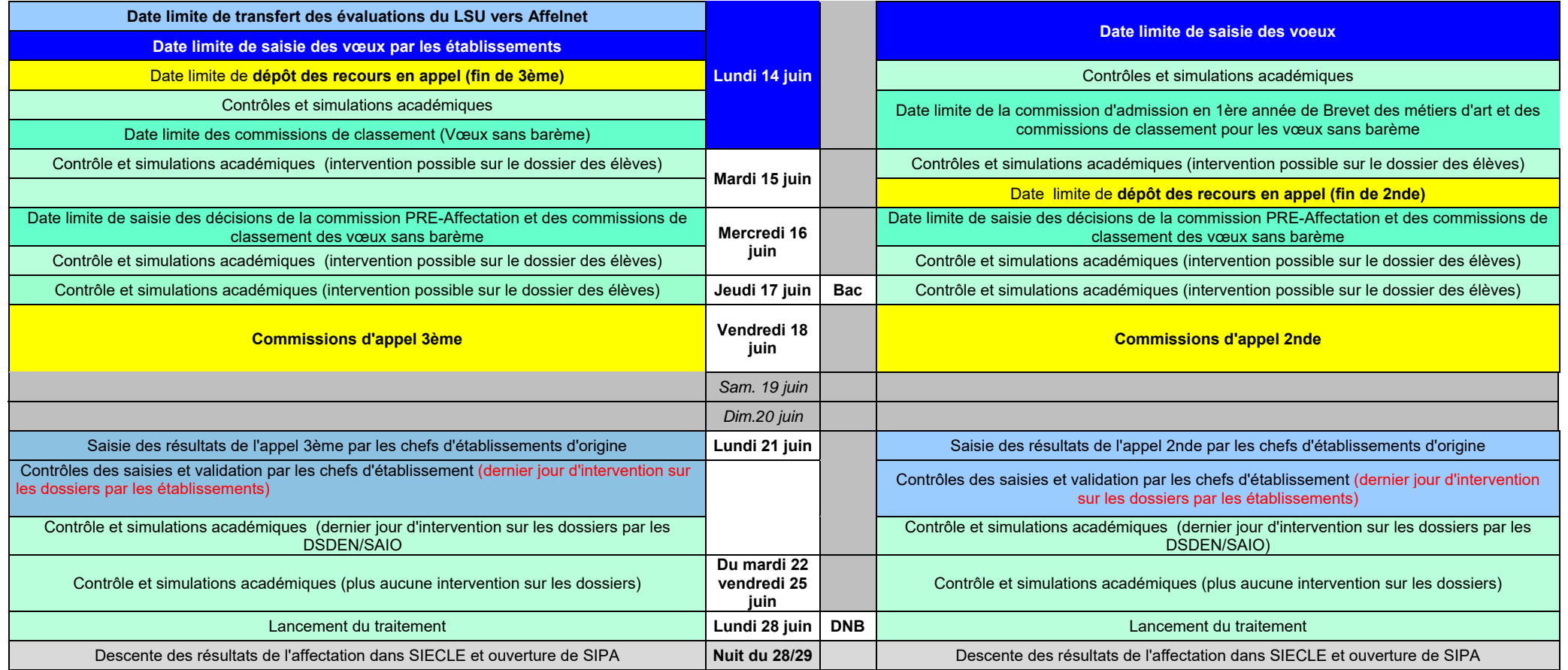

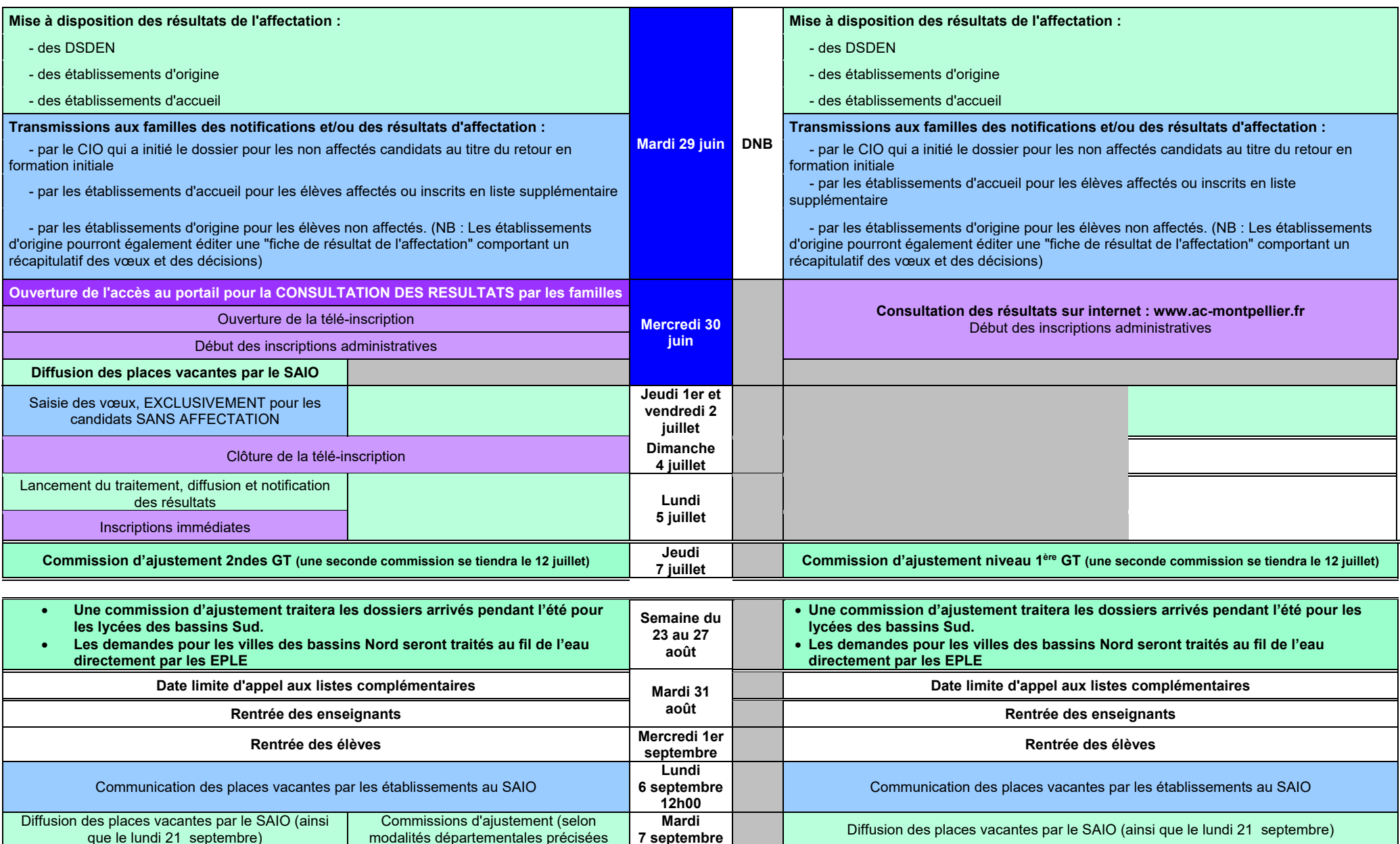

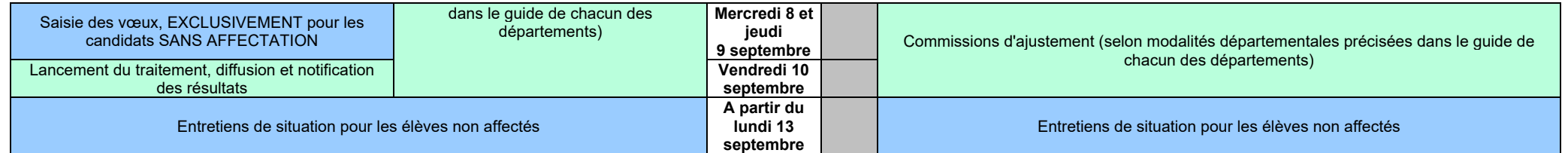

: opérations incombant principalement au SAIO/DSDEN : opérations incombant principalement aux familles

: opérations incombant principalement aux établissements : opérations liées à l'orientation

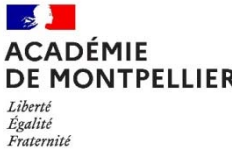

#### **Fiche de candidature 1ère année de CAP en 2 ans - 2nde professionnelle - 2nde Générale et Technologique 1ère professionnelle – 1ère générale – 1ère technologique – 1ère année de BMA**

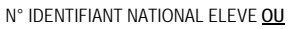

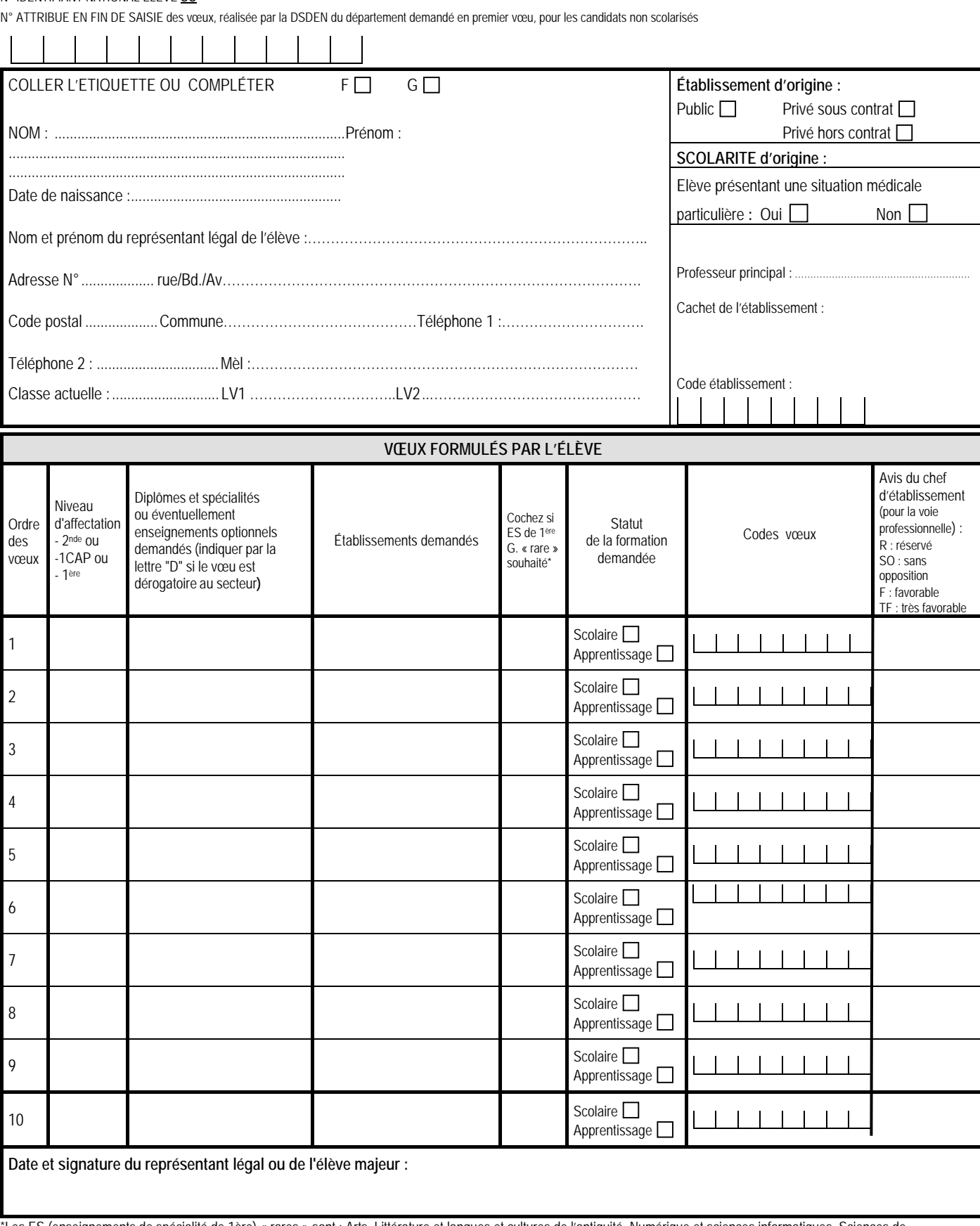

\*Les ES (enseignements de spécialité de 1ère) « rares » sont : Arts, Littérature et langues et cultures de l'antiquité, Numérique et sciences informatiques, Sciences de l'ingénieur

#### **Rappel Prénom – Nom – Classe du candidat :**

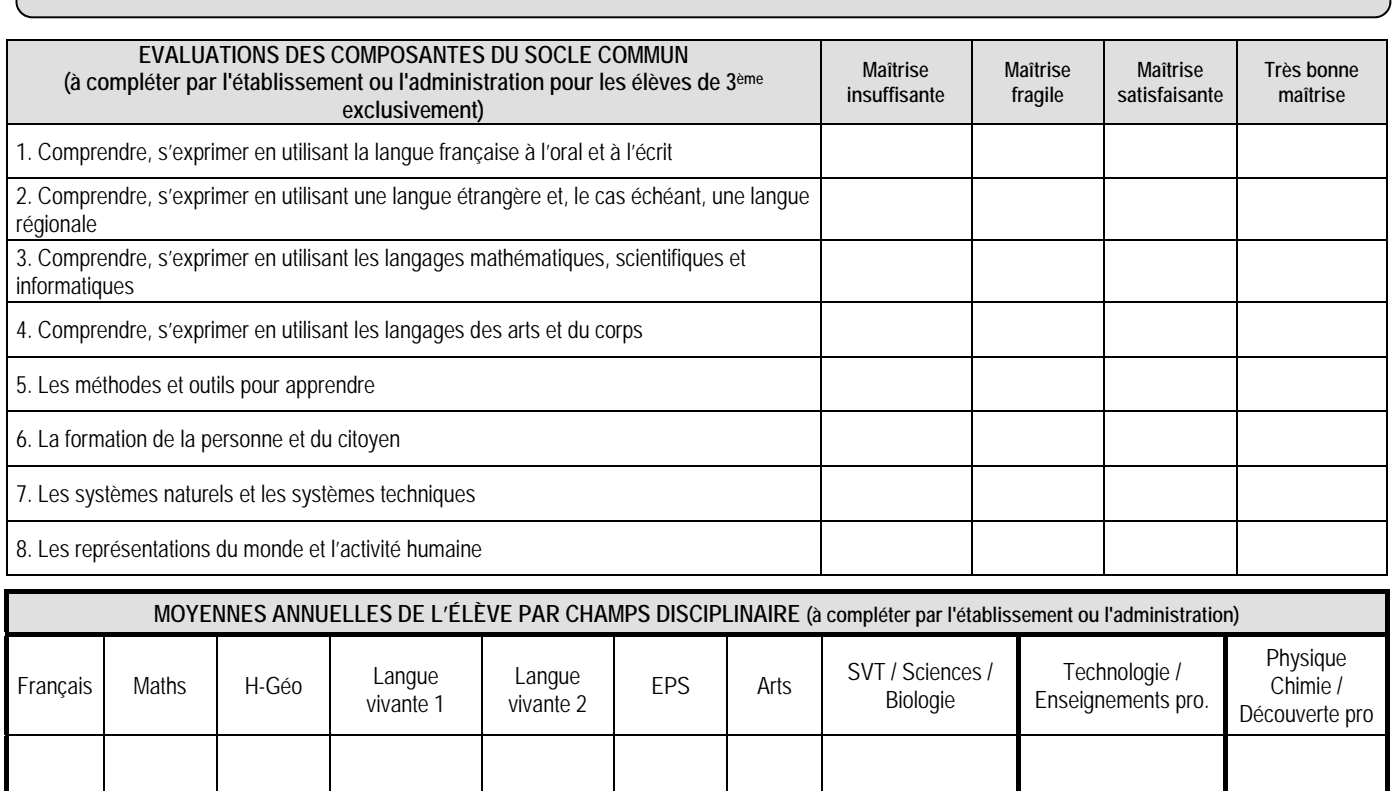

**\* Consignes de saisie pour les élèves issus du palier 3ème** (lorsque la note n'a pas été renseignée par extraction du LSU) **:** 

Chaque résultat ou positionnement est converti sur une échelle unique en 4 échelons qui donne lieu à l'attribution de points :

Groupe  $1: 0 \leq$  note  $\leq 5$  ou objectifs non atteints = 3 points

Groupe  $2: 5 \leq$  note  $\leq 10$  ou objectifs partiellement atteints = 8 points

Groupe  $3: 10 \leq$  note  $\leq 15$  ou objectifs atteints = 13 points

Groupe  $4: 15 \leq$  note  $\leq 20$  ou objectifs dépassés = 16 points

**Les points à attribuer par discipline se calculent à partir de la moyenne de la somme des points obtenus après conversion de chaque bilan périodique, divisée par le nombre de bilans.** 

#### *Exemple en Français,*

*Si un élève a bénéficié de 3 évaluations périodiques où il était noté, et a obtenu : 1er bilan : 10,6 de moyenne, 2ème bilan : 12,3 de moyenne, 3ème bilan : 9,5 de moyenne Après conversion, il obtient : 1ère période : 13 points, 2ème période : 13 points, 3ème période : 8 points Soit un total de 34 points, divisés par 3 (périodes) = 11,3 points. Il faut donc saisir 11,3 dans la discipline Français.*

Les données collectées font l'objet d'un traitement automatisé dénommé Affelnet-Lycée destiné à préparer les travaux de la commission d'affectation et à fonder la décision d'affectation du DASEN. Les données collectées sont à usage des personnels habilités des établissements fréquentés (ou CIO, le cas échéant), des établissements demandés, des DSDEN et du rectorat. Conformément au Règlement Général sur la Protection des Données n°2016/679, vous bénéficiez d'un droit d'accès et de rectification aux informations qui vous concernent. Si vous souhaitez exercer ce droit et obtenir communication des informations vous concernant, veuillez-vous adresser  $\dot{a} \, d \rho d(\partial a c$ -montpellier.fr.

![](_page_30_Picture_0.jpeg)

Liberté Égalité Fraternité

### **FICHE DE LIAISON ENTRE CHEFS D'ETABLISSEMENTS D'ACCUEIL ET D'ORIGINE (support utilisable dans le cas d'une poursuite d'études au sein de la voie professionnelle)**

![](_page_30_Picture_91.jpeg)

**SPÉCIALITE de 1ère Professionnelle sur laquelle porte cet avis :** 

**Appréciation portée par le chef d'établissement d'accueil pour la spécialité ci-dessus :** 

**Avis du chef d'établissement d'accueil :**  RÉSERVÉ $\Box$  SANS OPPOSITION  $\Box$  FAVORABLE  $\Box$  TRÈS FAVORABLE  $\Box$ Date : Signature du chef de l'établissement demandé :

![](_page_31_Picture_0.jpeg)

## **DE MONTPELLIER**<br> *Liberté*<br> *Egalité*<br> *Fraternité*<br> *Fraternité* **DEMANDE DE PRIORITE MÉDICALE (à remplir par le candidat majeur ou le représentant légal)**

![](_page_31_Picture_154.jpeg)

## **LE REPRESENTANT LEGAL**

![](_page_31_Picture_155.jpeg)

#### **L'ETABLISSEMENT**

![](_page_31_Picture_156.jpeg)

![](_page_31_Picture_157.jpeg)

![](_page_31_Picture_158.jpeg)

#### Fait à……………………… le………………………………….. **Signature du représentant légal ou du candidat majeur :**

![](_page_32_Picture_0.jpeg)

## **Certificat médical confidentiel à compléter par le médecin traitant généraliste ou spécialiste du patient**

## **réservé à l'usage exclusif du Médecin Conseiller Technique auprès du Directeur Académique des Services de l'Éducation Nationale**

document soumis au secret professionnel article 226-13 du Code Pénal

![](_page_32_Picture_62.jpeg)

**Nature du handicap ou du trouble de santé invalidant :** 

**Retentissement fonctionnel :** 

**Contre-indications médicales absolues à certains risques professionnels :** 

#### **Traitements, prises en charges thérapeutiques :**

Nature et durée des traitements en cours (préciser les contraintes liées aux traitements, les effets secondaires) :

Lieux de soins et de prises en charge régulières :

Autre (préciser) :

**Tout autre élément utile à l'examen de la demande du patient** :

**Certificat médical établi le :**

Signature et cachet du médecin

Pièces à joindre, le cas échéant :

- Copie des notifications MDPH
- Tout document médical utile à l'examen du dossier : compte-rendu d'hospitalisations, de consultations spécialisées, résultats d'examens complémentaires, dernière prescription en cas de traitement médicamenteux …

## **GRILLE DES COEFFICIENTS PAR FORMATION**

![](_page_34_Picture_386.jpeg)

![](_page_35_Picture_511.jpeg)

![](_page_36_Picture_286.jpeg)

## **Bonus Filière pour l'affectation en 1ère Professionnelle**

Les bonus « filière » ont été définis par les Inspecteurs de spécialité ou par le Service Régional de la Formation et du Développement, pour les formations relevant du ministère de l'Agriculture, de l'Agroalimentaire et de la Forêt, ou par le directeur du Lycée P. Bousquet pour les formations maritimes. Ils ont une valeur comprise entre 0 et 5000 points, reflet du niveau de continuité entre la 2nde professionnelle ou le CAP préparé et le Baccalauréat Professionnel demandé.

![](_page_37_Picture_140.jpeg)

![](_page_38_Picture_135.jpeg)

![](_page_39_Picture_135.jpeg)

![](_page_40_Picture_136.jpeg)

![](_page_41_Picture_136.jpeg)

![](_page_42_Picture_136.jpeg)

![](_page_43_Picture_139.jpeg)

![](_page_44_Picture_139.jpeg)

![](_page_45_Picture_146.jpeg)

![](_page_46_Picture_150.jpeg)

![](_page_47_Picture_27.jpeg)

![](_page_48_Picture_0.jpeg)

**Annexe 8**

## **SECTORISATION ET DEMANDE DE DEROGATION DANS LE GARD EN PREMIERE GÉNÉRALE**

## **1 – SECTORISATION**

#### **La sectorisation ne concerne que les vœux de 1ère générale.**

L'application AFFELNET LYCEE attribuera automatiquement la zone géographique, qui détermine le lycée de secteur, en fonction de l'adresse indiquée dans AFFELNET LYCEE.

## **2 - DEMANDE DE DEROGATION**

Les élèves peuvent demander une dérogation (cf. annexe n° 9) pour un autre lycée du Gard que celui de rattachement, **uniquement pour une 1ère générale**. Le chef d'établissement d'origine a la responsabilité d'accorder le **BONUS** demandé en fonction des justificatifs fournis par la famille.

Les demandes sont traitées par l'application AFFELNET, un bonus dégressif est attribué au regard des motifs hiérarchisés de la façon suivante :

- Les élèves handicapés
- Les élèves bénéficiant d'une prise en charge médicale importante à proximité de l'établissement demandé
- Les boursiers sociaux
- Les élèves dont un frère ou une sœur est scolarisé(e) dans l'établissement souhaité à la rentrée suivante
- Les élèves dont le domicile est situé en limite de secteur et proche de l'établissement souhaité
- Parcours scolaire particulier
- Autre raison

Lorsque la demande porte sur plusieurs motifs, l'application AFFELNET cumule les bonus.

#### **→ SAISIE DES DEMANDES DE DEROGATION**

Le lycée transmet à la famille l'imprimé de dérogation (Annexe 9) avec une mention de la date de retour du document complété. La famille retourne la demande complétée en y joignant IMPERATIVEMENT les justificatifs.

![](_page_48_Picture_170.jpeg)

Lorsque la demande de dérogation porte sur plusieurs motifs, l'application AFFELNET cumule les bonus.

Les demandes de dérogations sont saisies sur AFFELNET puis conservées par l'établissement.

![](_page_49_Picture_0.jpeg)

## **RENTREE 2021 DEMANDE DE DEROGATION AUX SECTEURS DE RECRUTEMENT POUR LE DEPARTEMENT DU GARD CLASSE DE 1ère GENERALE ET TECHNOLOGIE**

**A RETOURNER** au secrétariat de votre établissement en même temps

que la fiche de candidature AFFELNET accompagné **IMPERATIVEMENT** des justificatifs

**ELEVE** 

 Nom ………………………………. Prénom …………………………………………….. Classe d'origine ……………………… Date de naissance ……../……./ 20….

![](_page_49_Picture_133.jpeg)

![](_page_49_Picture_134.jpeg)

 Outil d'aide à la formulation des vœux et pour connaitre le lycée de secteur, via l'application Elyce : sur le site de la DSDEN/Page d'accueil / Panneau Liens utiles / Ecoly puis Elyce

#### **DEMANDE DE DEROGATION POUR LE DEPARTEMENT DU GARD**

Les demandes de dérogation sont satisfaites dans la limite des places restantes après affectation des élèves du secteur, au regard des motifs énumérés ci-dessous, classés selon un ordre de priorités et sous réserve d'avoir fourni les justificatifs demandés.

NB : L'attribution du bonus correspondant dans le barème de l'affectation relève de la responsabilité du chef d'établissement qui vérifie les justificatifs fournis à l'appui de la demande.

#### **MOTIFS DEROGATOIRES :**

![](_page_50_Picture_107.jpeg)

**quel que soit le motif invoqué.** 

A………………………………………………………….., le…………………………………..

**Signature du responsable légal :**

![](_page_51_Picture_0.jpeg)

**Annexe 10** 

## **VŒUX 1ère GT DU GARD POUR LA SAISIE AFFELNET Rentrée 2021**

![](_page_51_Picture_209.jpeg)

![](_page_52_Picture_0.jpeg)

### **DEMANDE DE CHANGEMENT D'ETABLISSEMENT** (hors lycée de secteur) **POUR SUIVRE UN EDS dit « RARE » - 1ère générale Rentrée scolaire 2021**

Document à rendre à votre établissement avant le **………………** 

Les EDS dits « rares » sont soumis à la capacité réelle d'accueil de l'établissement, après inscription de ses propres élèves de 2nde.

Cet enseignement rare peut être suivi

- 1. Soit en restant dans son propre établissement : les élèves sont alors regroupés sur une même plage horaire dans l'établissement qui le dispense (mutualisation entre lycées de Nîmes)
- 2. Soit en demandant une affectation dans le lycée qui propose cet enseignement
	- Seul un EDS rare peut être demandé à l'entrée en première
	- Ci-après le tableau des zones de desserte

![](_page_52_Picture_153.jpeg)

#### **Cas particulier des lycées de la ville de Nîmes.** Cocher un choix **:** soit 1 EDS dans 1 **établissement**

![](_page_52_Picture_154.jpeg)

(\*) Il est à prendre en compte que la poursuite de cet EDS induira un changement d'établissement s'il est poursuivi en année de terminale.

![](_page_53_Picture_100.jpeg)

#### **Document à transmettre à la DSDEN pour le 9 juin 2021 date impérative.**

Les demandes seront examinées lors de <u>la commission départementale de pré-affectation du vendredi</u> 11 juin 2021. Les établissements seront informés des décisions prises par le DASEN qui seront notifiées aux familles par le service affectation de la DSDEN

#### **ZONE DE DESSERTE DES LYCEES DU GARD POUR LES EDS "RARES" en 1ère générale - RENTREE 2021**  POUR LES DEMANDES D'EDS "RARES" AVEC CHANGEMENT DE LYCEE

![](_page_54_Picture_102.jpeg)

![](_page_55_Picture_68.jpeg)